## **STAMBOLSKY\_RESPONSE\_TO\_VITAMIN\_D3\_UP**

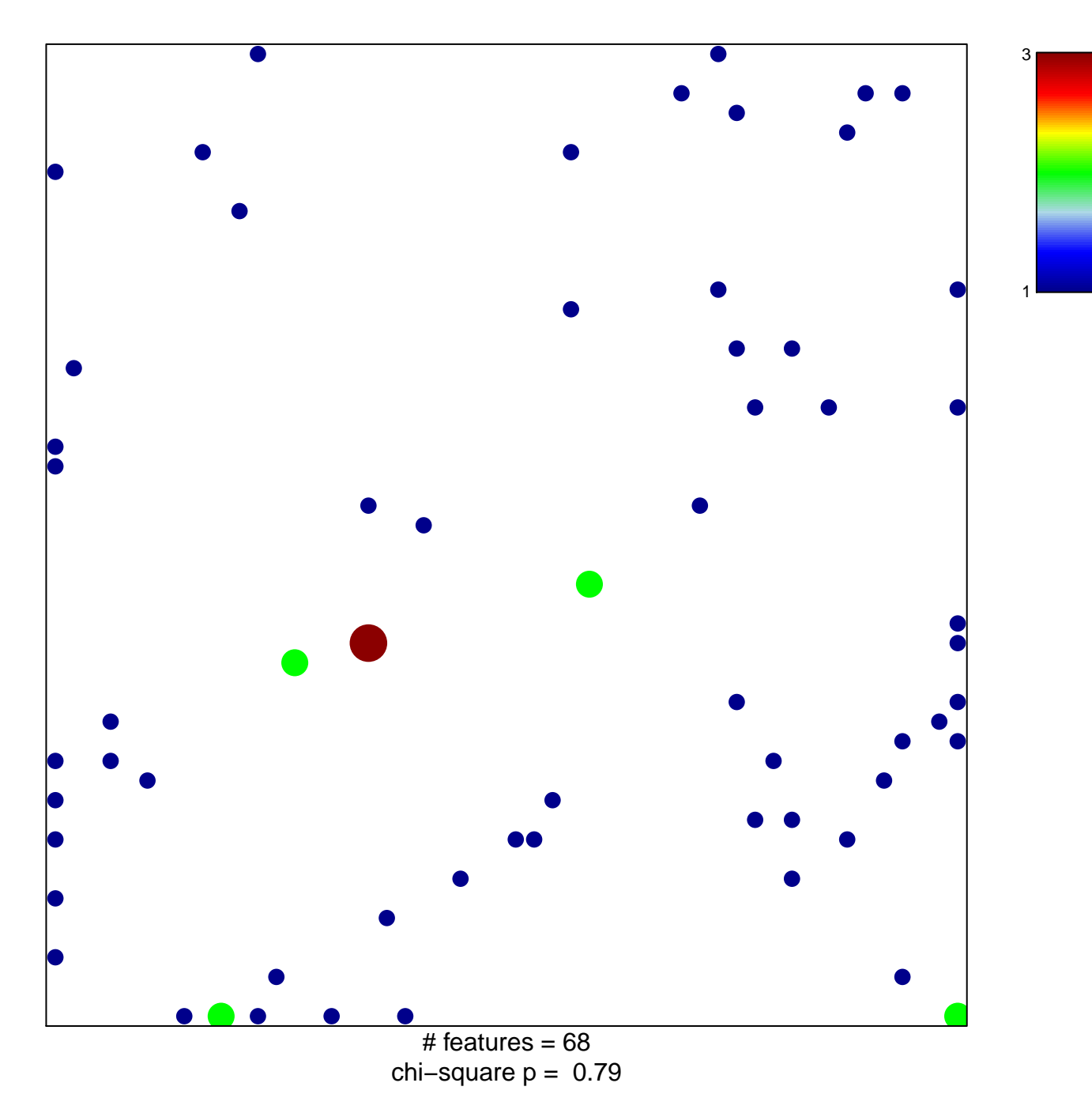

## **STAMBOLSKY\_RESPONSE\_TO\_VITAMIN\_D3\_UP**

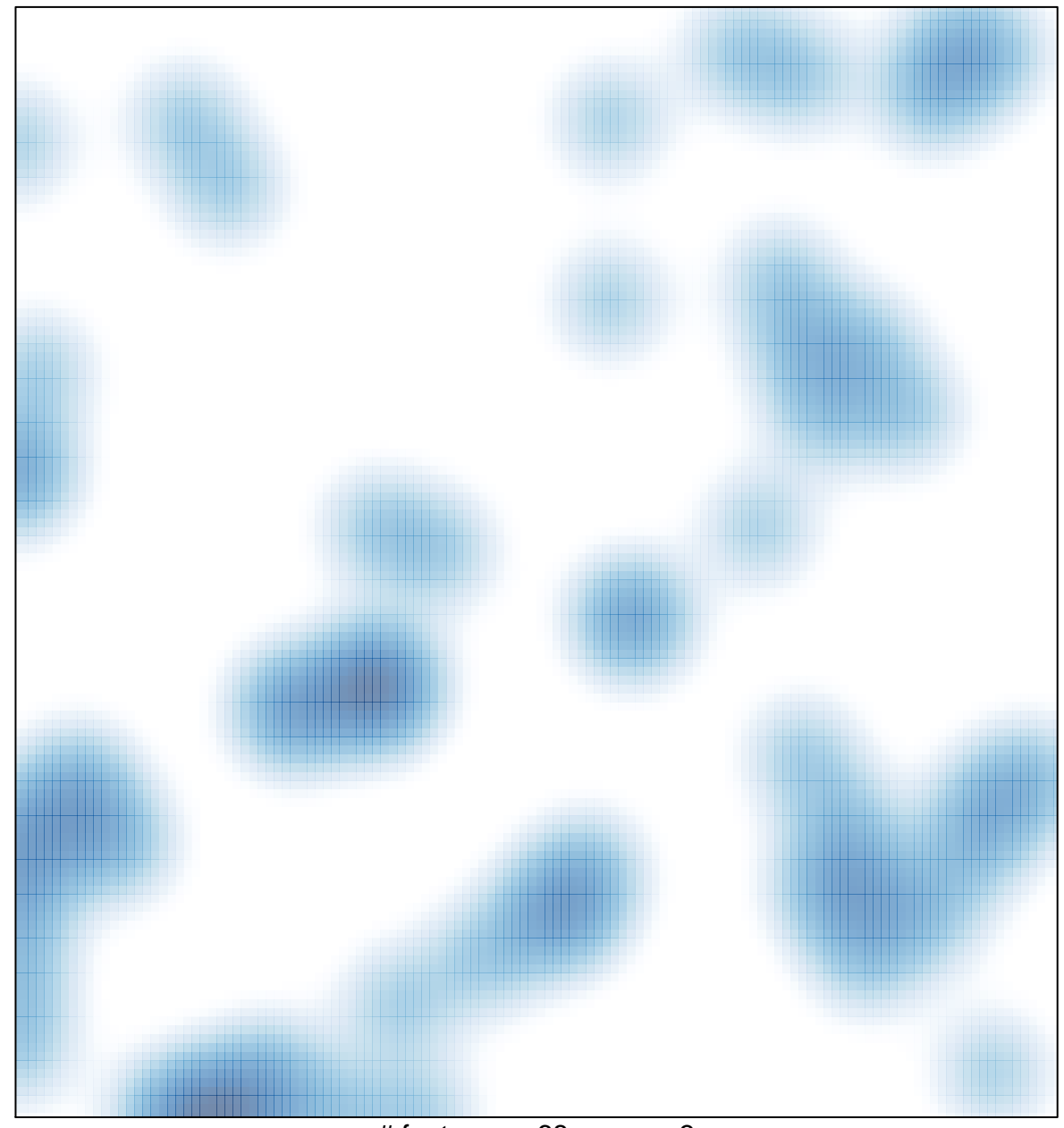

# features =  $68$ , max = 3